### **LESSON 3**

#### **Real Numbers**

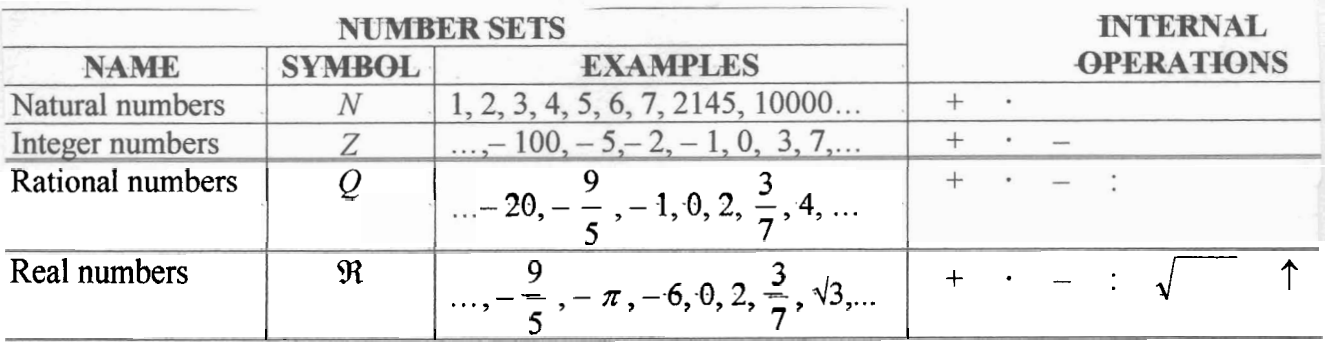

Note: A real number is called "irrational" if it is not a rational number.

Note: in English, "whole numbers" means the set consisting of the natural numbers and the zero.

#### Decimal numbers are the same as real numbers:

- A decimal number with no digits on the right of the decimal point is an integer.
- A terminating decimal number or a repeating decimal number is a rational.
- A non-terminating, non-repeating decimal number is not a rational; it is called an irrational number.

Note: In England, the symbol used to separate the integer part of a decimal number from its fractional part is a decimal point.

#### Location on the real line:

Integers are placed leaving always the same distance between each number and the following. Zero is in the middle, positives are on the right and negatives are on the left. The numbers grow from left to right.

A decimal number is pictured by repeatedly fractioning each unit into ten smaller-order units.

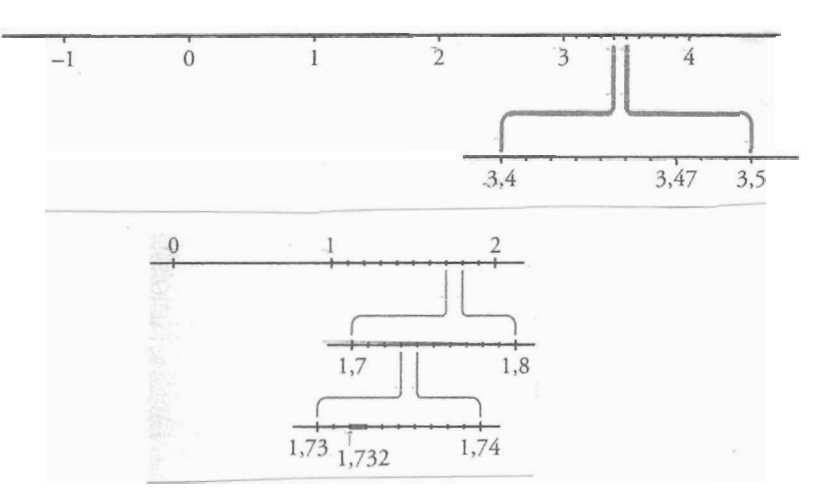

Proper fractions are pictured dividing the unit into as many parts as the denominator tells and moving to the right (to the left, if negative) as many parts as the numerator tells.

Improper fractions are first changed into mixed numbers. Then the fractional part is pictured on the unit segment following the integer.

Thales

herein

Exact method to locate numbers like  $\sqrt{n}$ ,  $(n \in \mathbb{Z})$  on the real line: consider  $n = (\sqrt{n-1})^2 + 1^2$ so we can write  $\sqrt{n} = \sqrt{\sqrt{n-1}^2 + 1^2}$ ; apply Pythagoras Theorem to a right-angled triangle with short sides  $\sqrt{n-1}$  and 1; the hypothenuse should be  $\sqrt{n}$ ; use a pair of compasses to bring that measure down so we can write  $\sqrt{n} = \sqrt{(\sqrt{n-1})^2 + 1^2}$ ; apply Pythagoras Theorem to a right-angled triangle with short sides  $\sqrt{n-1}$  and 1; the hypothenuse should be  $\sqrt{n}$ ; use a pair of compasses to bring that measure down onto the onto the real line. - - - - -- - - - - - - - - - - - - . - - - **e** - - - - -

It is the real line.

\n
$$
\sqrt{(\sqrt{2})^2 + 1^2} = \sqrt{2 + 1} = \sqrt{3}
$$
\nor

\n
$$
\sqrt{2}
$$
\nor

\n
$$
\sqrt{2}
$$
\nor

\n
$$
\sqrt{2}
$$
\nor

\n
$$
\sqrt{2}
$$
\nor

\n
$$
\sqrt{2}
$$
\nor

\n
$$
\sqrt{2}
$$
\nor

\n
$$
\sqrt{2}
$$
\nor

\n
$$
\sqrt{2}
$$
\nor

\n
$$
\sqrt{2}
$$
\nor

\n
$$
\sqrt{2}
$$
\nor

\n
$$
\sqrt{2}
$$
\nor

\n
$$
\sqrt{2}
$$
\nor

\n
$$
\sqrt{2}
$$
\nor

\n
$$
\sqrt{2}
$$
\nor

\n
$$
\sqrt{2}
$$
\nor

\n
$$
\sqrt{2}
$$
\nor

\n
$$
\sqrt{2}
$$
\nor

\n
$$
\sqrt{2}
$$
\nor

\n
$$
\sqrt{2}
$$
\nor

\n
$$
\sqrt{2}
$$
\nor

\n
$$
\sqrt{2}
$$
\nor

\n
$$
\sqrt{2}
$$
\nor

\n
$$
\sqrt{2}
$$
\nor

\n
$$
\sqrt{2}
$$
\nor

\n
$$
\sqrt{2}
$$
\nor

\n
$$
\sqrt{2}
$$
\nor

\n
$$
\sqrt{2}
$$
\nor

\n
$$
\sqrt{2}
$$
\nor

\n
$$
\sqrt{2}
$$
\nor

\n
$$
\sqrt{2}
$$
\nor

\n
$$
\sqrt{2}
$$
\nor

\n
$$
\sqrt{2}
$$
\nor

\n
$$
\sqrt{2}
$$
\nor

\n
$$
\sqrt{2}
$$
\nor

\n
$$
\sqrt{2}
$$
\nor

\n
$$
\sqrt{
$$

Intervals of real numbers

We need to be able to talk easily about certain subsets of *W* .

We say that  $I \subset \mathcal{R}$  is an open interval if  $I = (a, b) = \{x \in \mathcal{R} \mid a < x < b\}$  ("the numbers between a and b") We say that  $I \subset \mathbb{R}$  is a **closed interval** if  $I = [a, b] = \{x \in \mathbb{R} \mid a \le x \le b\}$  ("the previous plus a and b") We call **half-open intervals** to sets like these:  $(a, b] = \{x \in \mathbb{R} \mid a < x \le b\}$  and  $[a, b] = \{x \in \mathbb{R} \mid a \le x < b\}$ 

Note: an open interval excludes its end points, but contains al1 the points in between; in contrast a closed interval contains both its end points. It is trivial that  $[a,b] = (a,b) \cup \{a\} \cup \{b\}$ 

The two end points a and b are points in *W* . It is sometimes convenient to allow also the possibility  $a = -\infty$  and  $b = +\infty$  to express **infinite intervals** (also called **unbounded intervals**):<br>  $(-\infty, b) = \{x \in \mathbb{R} \mid x < b\}$   $(-\infty, b] = \{x \in \mathbb{R} \mid x \le b\}$   $(a, +\infty) = \{x \in \mathbb{R} \mid a < x\}$  $(a, +\infty) = \{x \in \Re \mid a < x\}$   $[a, -\infty) = \{x \in \Re \mid a \le x\}$ "numbers smaller than b" "b and the smaller than b" "numbers greater than a" a and the greater than a

Note: It is trivial that  $\mathfrak{R} = (-\infty, +\infty)$ 

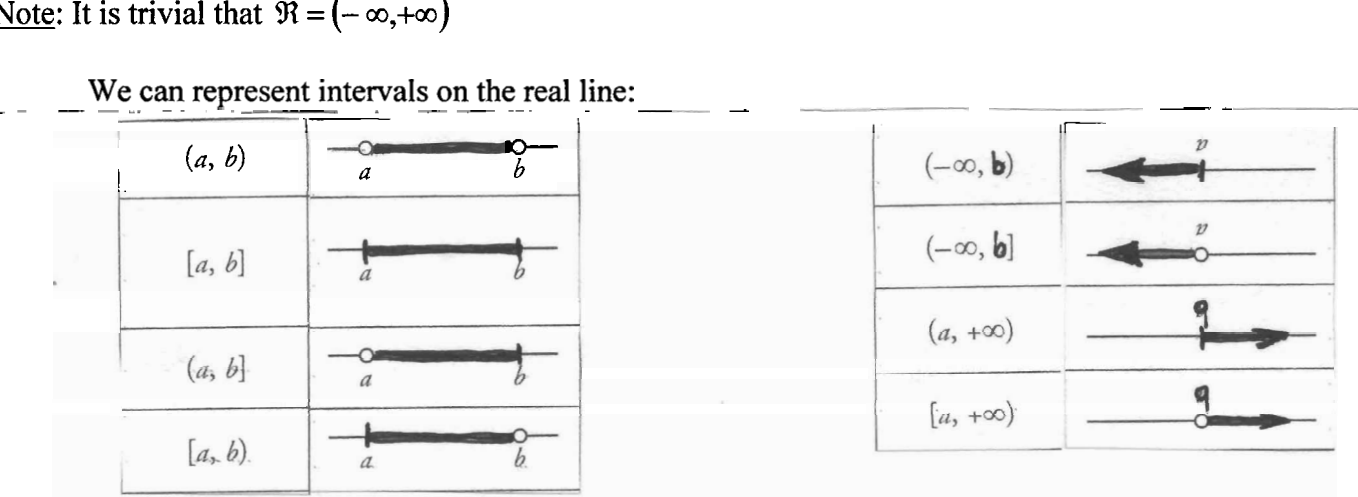

## A fraction may be changed into a decimal number

When we divide numerator by denominator we can obtain:

- An integer number
- A terminating decimal number
- A repeating non-terminating decimal number (recurring decimal)

Note: Suppose the fraction is irreducible. If denominator is factorized in prime factors and these prime factors are only numbers two and/or five, the outcome will be a whole number or a terminating decimal number. Note: Suppose the fraction is irreducible. If denominator is factorized in prime factors and these prime factors are numbers two and/or five as well as any other numbers, the outcome will be a mixed recursive decimal number

Note: Suppose the fraction is irreducible. If denominator is factorized in prime factors and these prime factors are numbers different from two or five, the outcome will be a repeating non-terminating decimal number with all the decimal part digits being recursive.

## Some decimal numbers may be changed into fractions (rational numbers)

All rational numbers give decimal parts that either terminate or recur.

-A whole number

Write down the number divided by 1

-A terminating decimal number

Remove the decimal point and use the decimal number as the numerator. The denominator is the number 1 followed by as many zeros as decimal places in the number. Reduce the fraction.

-A repeating non-terminating decimal number (all the digits in the decimal part are recursive). Count the number of digits that are repeating and write this power of ten Multiply the decimal number by it and subtract the original number: it is the numerator Denominator = the power of 10 minus 1

-A repeating non-terminating decimal number (there are no-repeating digits in the decimal part) Count the number of decimal digits and write this power of ten Count the number of digits that are not repeating and write this power of ten Multiply the decimal number by both powers and subtract: it is the numerator Denominator = the difference between both powers of  $10$ 

Some decimal numbers can not be changed into fractions (irrational numbers) The numbers whose decimal part continues forever with no pattern are irrational. They can not be changed into fractions.

- Some irrational numbers are trascendental numbers like  $\pi$
- The surds that are not terminating numbers are irrational  $\sqrt{5}$ ,  $\sqrt[3]{6}$ ,  $\sqrt{\frac{2}{3}}$

# LESSON 3 Real Numbers

# **EXERCISES**

1) Write a rational number and an irrational number between M and N in each case:<br>a)  $M = \frac{1}{2}$  and  $N = \frac{1}{3}$ 

b)  $M = 0.438$  and  $N = 0.439$ c)  $M = 0, \overline{31}$  and  $N = 0, \overline{32}$ 

2) a) Locate the following numbers exactly on the real line:  $-2$ ; 3,75;  $\sqrt{5}$ ; 0,666... b) Locate the number  $\Phi = 1.618...$  approximately on the real line.

3) a) Write **as** an interval the set of numbers between 3 and 10 and represent it on the real line. b) Write as an interval the set of numbers between 1 and 7, both of them included, and represent it on the real line.

c) Write **as** an interval the set of numbers between 2 and 2 1, number 21 included, and represent it on the real line.

d) Write **as** an interval the set of numbers between -2 and 0, number -2 included and represent it on the real line.

e) Represent the set [3,10] on the real line and define it (tell which real numbers are in it) **f)** Represent the set (i,7] on the real line and define it (tell which real numbers are in it) g) Represent the set (3,101 on the real line and define it (tell which real numbers are in it) h) Represent the set  $(2,21)$  on the real line and define it (tell which real numbers are in it) k) Represent the set [3,10) on the real line and define it (tell which real numbers are in it) 1) Represent the set  $[-2, 0]$  on the real line and define it (tell which real numbers are in it) m) Represent the set (1,7) on the real line and define it (tell which real numbers are in it) n) Represent the set [1,7) on the real line and define it (tell which real numbers are in it) o) Represent the set [2,21) on the real line and define it (tell which real numbers are in it) p) Represent the set [2,21] on the real line and define it (tell which real numbers are in it) q) Represent the set  $(-2,0)$  on the real line and define it (tell which real numbers are in it) r) Represent the set  $(-2, 0]$  on the real line and define it (tell which real numbers are in it)

- **4)** Change the following decimal numbers into fractions (cancelling **as** much as possible):  $0.0625$  10.75 1.024 0.888... 1.3535... 0.02525...
- 5) Order and locate on the real line the following numbers:
- $\frac{-7}{3}$  $\frac{15}{6}$  $-2.5$ 0.55  $3.1$  $0.5$ 0.49 6) Calculate and simplify:  $\frac{4}{10} + \frac{3}{100} - \frac{5}{1000} + \frac{6}{10000} - \frac{345}{1000000} =$

10 100 1000 10000 1000000

b)  $\left(0\right.3232...-\frac{1}{3}\left.\right)\cdot\left(\frac{2}{3}-4\right)\cdot\left(0\right.455...(1-0.45)\cdot\frac{3}{5}$ 

7) Calculate and simplify:

a) 
$$
\frac{(0.45-1)^2 - (0.333... - \frac{2}{3})^3}{3 \cdot 10^2} =
$$
  
b) 
$$
\left(0.3232... - \frac{1}{3}\right) \cdot \left(\frac{2}{3} - 4.5\right) + 0.0455...(1 - 0.45) \cdot \frac{3}{5} =
$$

8) Which of these are irrational numbers?  $\{2\frac{1}{2}, 0.9, -3, \pi, \sqrt{11}\}$ 

### Exponential notation.

- Exponential notation is a method of writing numbers that have many zeros.
- The basis of exponential notation is the power of ten.
- A number written in exponential notation has two parts.
	- The first part is a real number
		- The second part is a power of ten

Examples:

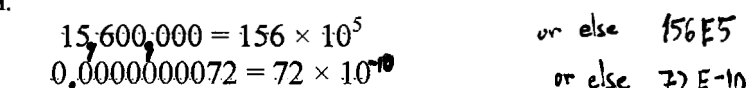

## Scientific notation.

- Scientific notation is a method of writing very large and very small numbers.
- The basis of scientific notation is the power of ten.
- $a \times 10^n$ A number written in scientific notation has two parts. The first part is a number between 1 and 10 called "mantissa". where  $1 \le a < 10$  and  $n \in \mathbb{Z}$ . The second part is a power of ten.  $15,653 = 1.5653 \times 10^4$ <br> $0,0000000072 = 7.2 \times 10^{-9}$  $\sigma$ relse 1.5653E4 Examples: or  $disc$  7.2 $E-9$
- Converting numbers into scientific notation

First move the decimal place so that only one integer is on the left side of the decimal.

Then, following the number, write a multiplication sign.

Then, the number 10 raised to the number of places you moved the decimal comma.

If the number is large, the exponent is positive, if the number is small the exponent is negative.

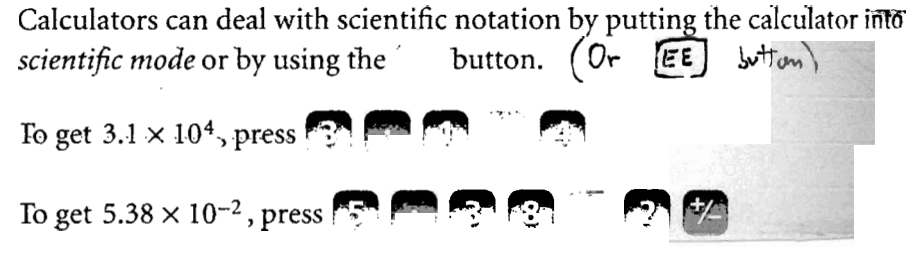

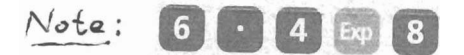

This appears as  $6.4^{08}$  on your screen. You have to understand that this is the calculator's way of writing  $6.4 \times 10^8$ . (It does not mean  $6.4^8$ !)

# **EXERCISES**

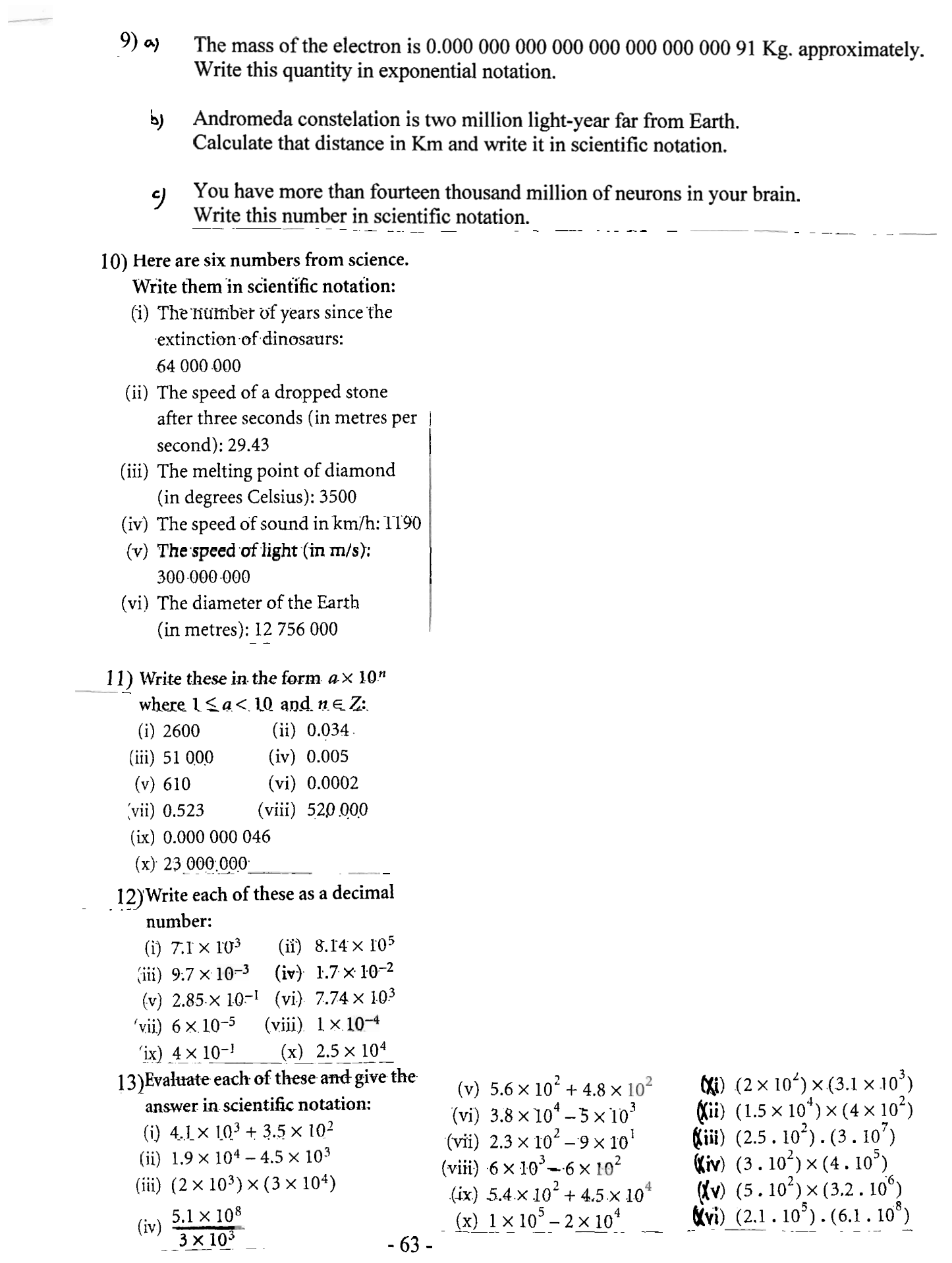

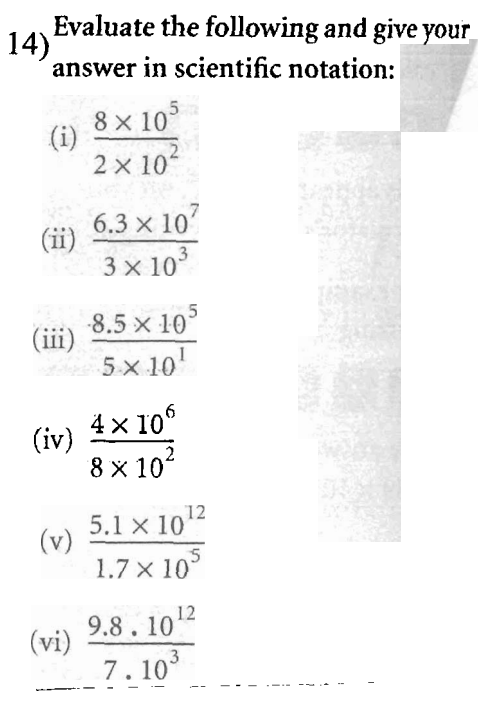

### 15) Evaluate these in scientific notation:

- (i)  $6.4 \times 10^{1} + 9.8 \times 10^{0}$
- (ii)  $5 \times 10^{-2} 8 \times 10^{-4}$
- (iii)  $(2.1 \times 10^{-3})^2$

(iv) 
$$
\frac{3 \times 10^5}{5 \times 10^{-3}}
$$

16) Write these in the form  $a \times 10^n$ ,

where 
$$
1 \le a < 10
$$
 and  $n \in N$ :

(i) 
$$
\frac{(2.1 \times 10^{2}) \times (4 \times 10^{7})}{1.4 \times 10^{4}}
$$
  
\n(ii) 
$$
\frac{(1.6 \times 10^{5}) \cdot (9 \times 10^{2})}{(1.2 \times 10^{2}) \cdot (4 \times 10^{1})}
$$

 $17)$ Find the value of  $n$  if

$$
\frac{66}{0.011} = 6 \times 10^n.
$$

- b Express  $\frac{(2 \times 10^3)^2}{(5 \times 10^{-4})}$  in the form
	- $8 \times 10^n$ , where  $n \in Z$ .
- c) Find the value of nif  $\frac{0.056}{80}$  = 7 × 10<sup>n</sup>, where  $n \in Z$ .

$$
\int \text{Express } \frac{(4 \times 10^{-2})^3}{(8 \times 10^{-4})} \text{ as } a \times 10^n
$$

where  $1 \le a < 10$  and  $n \in Z$ .

e) Evaluate  $\frac{200}{0.16}$  and write your answer in scientific notation. f) Evaluate  $\frac{250}{0.005}$  and write your answer in scientific notation. Add 14.38275 + 10.61725 and write your answer in the form  $a.10$ <sup>n</sup>

where  $1 \le a < 10$ ,  $n \in N$ .

#### Accuracv

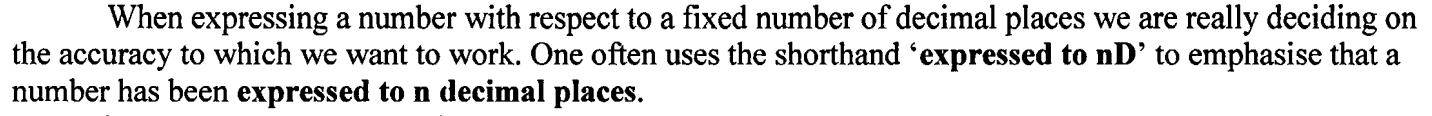

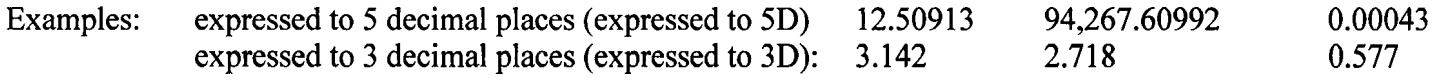

## Significant figures

Reading fiom the left the first non zero digit is the most significant and will be called the first significant digit. The digit to the right of the first significant digit is the second significant digit and so on.

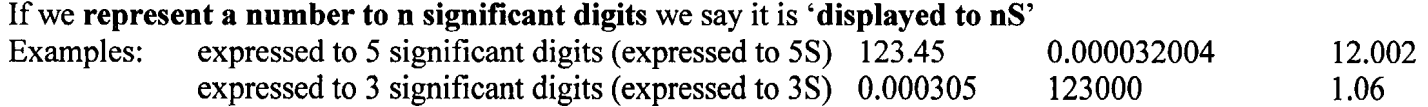

#### Approximation

Often we wish to rewrite a number with less significant digits. There are two methods to do this.

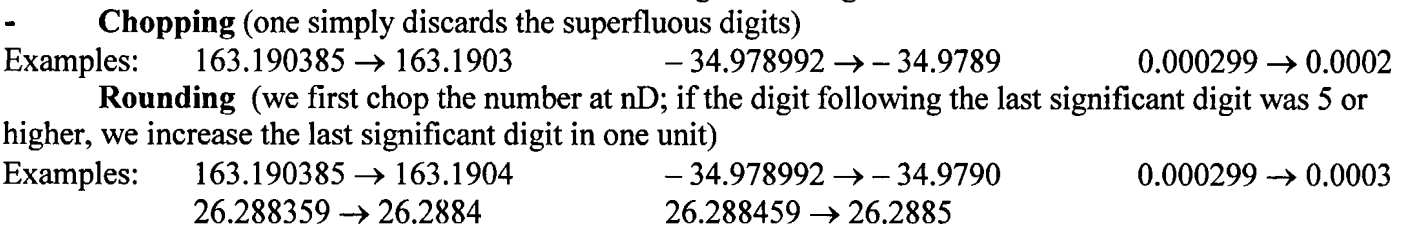

#### Error

When one has to deal with numbers which have been rounded, we keep note of the error involved.

#### Actual absolute error

Given some number X and its approximation x the actual **absolute error** is:  $\mathbf{\varepsilon} = |X - x|$ The maximal absolute error for a number given to n decimal places (to nD) is  $0.5 \times 10^{-n}$ It is the **maximal error bound.** 

Example: If we use 3.14159 as a decimal approximation of  $\pi$ , the actual absolute error is  $|\pi - 3.14159|$ .<br>It is less than 0.000005 so this is the maximal error bound.

#### Actual relative error

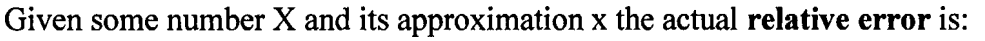

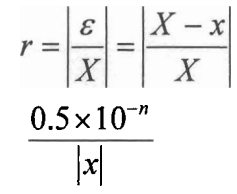

The maximal relative error for a number given to n decimal places (to  $nD$ ) is:

#### It is the **maximal relative error bound**

Examples: 1) An absolute error of 0.5 is not very important if the number is  $X = 62,500$ But it is very high if the number is  $X = -2$ The relatives errors would be 0.000008 in the first approximation and 0.25 in the second. 2) If we use 3.14159 as a decimal approximation of  $\pi$ The relative error would be less than  $\frac{0.000005}{3.14159}$ , so less than  $1.592 \times 10^{-6} = 0.000001592$ 

. . .

## **EXERCISES**

- 18) a) Express to a sensible number of significant digits:
	- The number of visitors to an arts exhibition is 1,345,589 people. The number of participants in a demostration against pollution is 1,345,589 people. The number of bacteria living in 1 dm3 of culture liquid is 203,305,123 bacteria The number of water drops that are there in a water pool is 8,249,327,741 drops<br>The number of grains that are there in a sack of sand is 2.937.248 grains The number of grains that are there in a sack of sand is 2,937,248 grains

b) Calculate the maximal error bound and the maximal relative error bound of the previous approximations

- 19) a) If  $\epsilon$  **i** is worth \$1.132, find the value d) If a car uses up 0.077 litres of petrol of \$1 correct to the nearest euro cent. in travelling 1 km, how many
	- b) If €1 is worth 8.3624 Hong Kong travel- (to the nearest kilometre)?<br>dollars, find the value of 1 Hong Kong
	- c) If 1 Canadian dollar is worth Canadian doliars (correct to two  $\epsilon$  0.6173, find the<br>Canadian dollars<br>decimal places).
- kilometres per litre does this car
- dollar, to the nearest euro-cent.  $e)$  If 1 pound = 2.2 kilograms what is  $- - 1$  kilogram equal to in pounds? Give  $\epsilon$  your answer correct to three decimal  $\epsilon$ 0.6173, find the value of  $\epsilon$ 1 in places.
- <sup>20</sup>) a) Find, correct to two decimal places <br>  $\frac{1}{5.885}$   $\frac{1}{5.885}$   $\frac{1}{1.0}$  Evaluate  $\frac{1}{3.3^3}$  correct to four
	- 4.329
	- c) Find, correct to three decimal places **1**  $\sqrt{2.56}$  $3.5 + 3.034$
- - decimal places. b) Find, correct to three decimal places e) Calculate, correct to two decimal  $\begin{bmatrix} 1 & 1 \end{bmatrix}$ places  $\frac{1}{5-0.833}$ <br>**f)** Evaluate  $\frac{1}{\sqrt{2.56}}$
- 21) **Copy** and complete the following table,.giving the true answer correct to four decimal places.

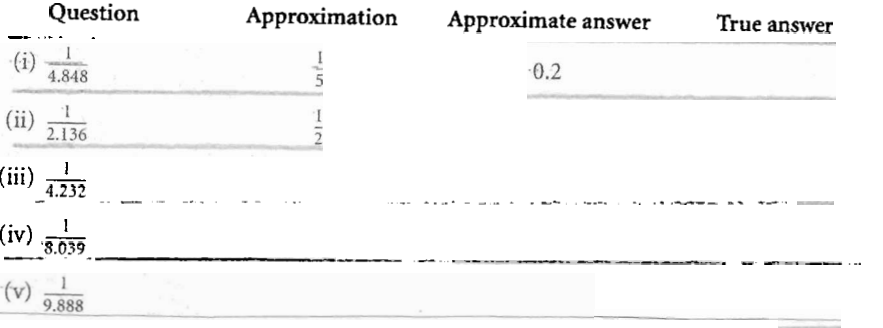

22) Evaluate 850 $\left(1+\frac{1}{11}\right)^4$ , rounding your answer off to the nearest hundred. 23) a) If  $p = 4.375$ , evaluate  $\frac{1}{\sqrt{p} + p}$ correct to **4** decimal'places. b) If  $x = 7$  and  $y = 24$ , evaluate  $\frac{1}{\sqrt{x^2+y^2}}$ Evaluate correct to one decimal<br>place  $\sqrt{x^2 + \frac{1}{x}}$  if  $x = 0.7412$ . c) Evaluate correct to one decimal **1**  d) Evaluate (correct to two decimal places)  $\frac{1}{x^2 - \sqrt{x}}$  if  $x = 2.74$ . **2**e) **If**  $y = 2.071$ , evaluate  $2y^3 + 5y^5$ <br>- correct to two-decimal-places. - \_ \_ \_ \_ \_ \_ \_ \_ \_ \_ \_ \_ \_ f) If  $x = 8.32$ , evaluate (correct to the I<br>nearest whole number)  $\frac{1}{x} + \sqrt{x}$ nearest whole number)  $\frac{1}{x} + \sqrt{x}$ g) If  $y = 7.472$ , evaluate  $\frac{1}{y^2 + 10}$  to three decimal places. - - 24) (i) Write  $\frac{1}{81.3}$  in the form  $a \times 10^n$ , where  $0 \leq a < 10$  and  $n \in \mathbb{Z}$ , writing a correct to two decimal places.

(ii) The mass of the Earth is  $6 \times 10^{24}$ kilograms, which is 81.3 times greater than the mass **or** the Moon.

> Find-the mass of the **Moon** in **thc**  form  $a \times 10^n$  where  $1 \le a < 10$ ,  $n \in \mathbb{Z}$ , and *a* is written correct to two decimal places.

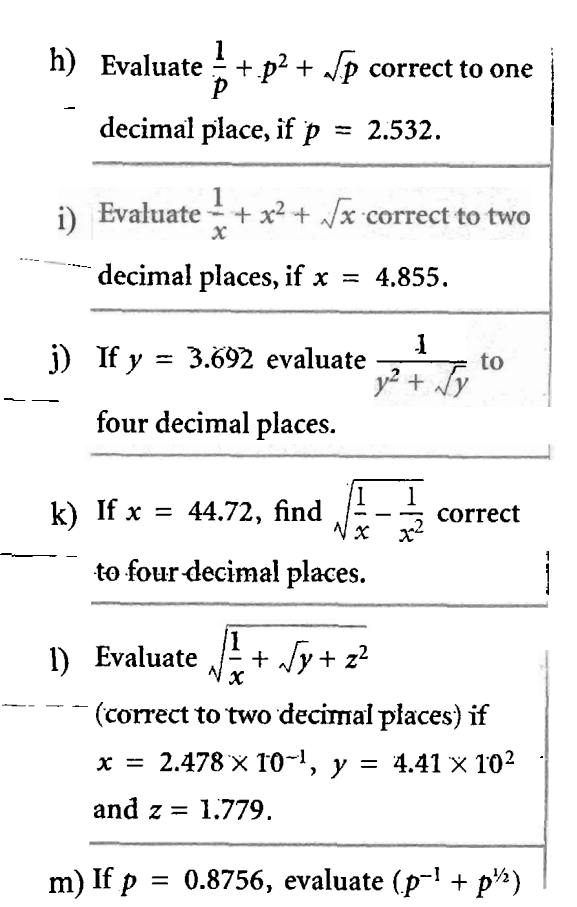

correct to three decimal places.

**25) a**) (i) By writing each number correct **b**) (i) By writing each number correct to the nearest whole number,  $\frac{1}{100}$  **c** to the nearest integer, estimate estimate the value of *n* where *the value of p where* 

$$
n = \frac{4\sqrt{35.7}}{2.1 + 0.85}
$$

showing each step.

- (ii) Evaluate  $n$  correct to three decimal places, using a calculator. ~calculator.
- $\overline{a}$ <br>h number correct b) (i) By writing each number c ber corre<br>, estimat

$$
p = \frac{(2.9)^3 + \sqrt{25.2}}{2\sqrt{4.08}}.
$$

- (ii) Evaluate *p*, correct to three decimal places, using a
- c) (i) By writing each nurnber to the nearest whole number, estimate the value of  $k > 0$ , where

$$
k^2 = \frac{(4.038)^3 + 4(2.912)^2}{2\sqrt{3.877}}
$$

(ii) Evaluate k correct **to** three deeimal.places, using **a**  calculator.

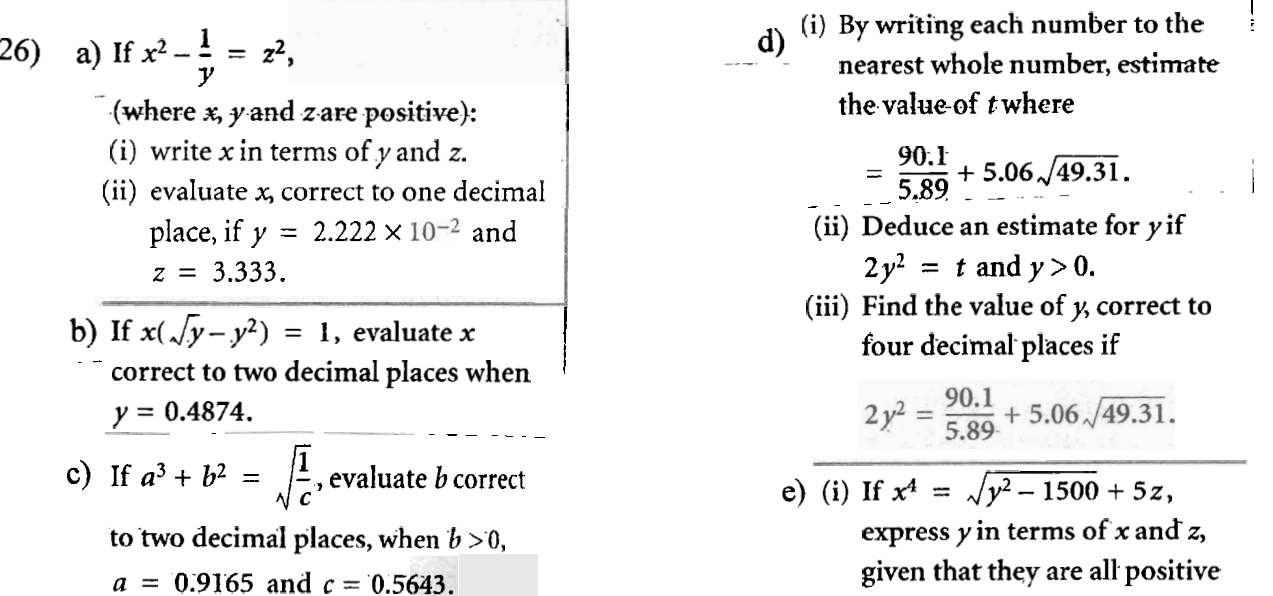

. . -- ~

 $\frac{1}{10}$  (i) By writing each number to the **1** (i) By writing each number to the **<sup>Y</sup>**nearest whole nurnber, **estimate**  the value-of *t* where

$$
=\frac{90.1}{5.89}+5.06\sqrt{49.31}.
$$

(ii) Deduce an estimate for y if  

$$
2y^2 = t
$$
 and  $y > 0$ .

(iii) Find the value **of** y, correct to four decimal places if

$$
2y^2 = \frac{90.1}{5.89} + 5.06\sqrt{49.31}.
$$

- *e*) (i) If  $x^4 = \sqrt{y^2 1500} + 5z$ , express  $y$  in terms of  $x$  and  $z$ , given that they are all positive numbers.
	- (ii). Evaluate y correct to two. significant figures if  $x = 12.918$ and  $z = 105.106$ .

#### Power rules

- Exponents or 'powers' are a process of repeated multiplication.
- Exponents are normally written in the form  $a^b$ , where 'a' is the base and 'b' is the exponent.
- We pronounce  $a^b$  as 'a to the power of b' or 'a to the b' or 'a exponent b'.
- When calculating with 'powers' use the following rules:

$$
a1 = a
$$
  
Exponent of an exponent  

$$
a0 = 1
$$
  
Exponent of an exponent

Negative exponents

$$
a^{-b} = \frac{1}{a^{b}}
$$

$$
\left(\frac{p}{q}\right)^{-b} = \left(\frac{q}{p}\right)^{b}
$$

$$
a^{b}: a^{c} = \frac{a^{b}}{a^{c}} = a^{b-c}
$$
  
Same exponent

**Same** .base  $a^b \cdot a^c = a^{b+c}$ 

$$
p^{b} \cdot q^{b} = (p \cdot q)^{b}
$$

$$
p^{b} \cdot q^{b} = \frac{p^{b}}{q^{b}} = (p \cdot q)^{b} = \left(\frac{p}{q}\right)^{b}
$$

**Fractional exponents** 

$$
a^{\frac{1}{c}} = \sqrt[c]{a}
$$
 
$$
a^{\frac{b}{c}} = \sqrt[c]{a^b}
$$

# $N<sup>th</sup>$  root of a number

The expression " $\sqrt{a}$  ("n<sup>th</sup> root of a") means: a number such that raised to the n<sup>th</sup> power equals "a"  $\sqrt[n]{a} = R \Leftrightarrow R^n = a$ 

"a" is called the rooted

"n" is called the index (when index is 2, it does not have to be written)

 $\sqrt{\ }$  is the radical bar

Examples:  
\n
$$
\sqrt[3]{32} = 2
$$
 because  $2^5 = 32$   
\n $\sqrt[4]{81} = 3$  because  $3^4 = 81$   
\n $\sqrt[3]{-125} = -5$  because  $(-5)^3 = -125$   
\n $\sqrt[3]{64} = 4$  because  $4^3 = 64$   
\n $\sqrt{100} = 10$  because  $10^2 = 100$ 

note: a 2-index root is called "square root"

a 3-index root is called "cube root"

a 4-index root is called "fourth root", a 5-index root is called "fifth root", and so on.

#### **Surds**

**A** surd is and expression involving roots.

Sometimes it is useful to work with them, rather than using an approximate decimal value. Surds can be manipulated just like algebraic expressions.

When asked to give the exact value, approximate decimal answers will not do and you will have to manipulate surds in order to give a final answer in simplified surd form.<br>Example:  $\sqrt[4]{3} \cdot \sqrt[4]{27} = 1.31607 \cdot 2.27951 = 2.99999$  is not exact

 $\sqrt[4]{3} \cdot \sqrt[4]{27} = \sqrt[4]{3 \cdot 27} = \sqrt[4]{81} = 3$  is exact

# Surds as indices

Example: Example: 
$$
\sqrt[4]{3} \cdot \sqrt[4]{27} = 1.31607 \cdot 2.77951 = 2.99999
$$
 is not exact  $\sqrt[4]{3} \cdot \sqrt[4]{27} = \sqrt[4]{3 \cdot 27} = \sqrt[4]{81} = 3$  is exact  $\sqrt[3]{4 \cdot 27} = \sqrt[3]{81} = 3$  is exact  $\sqrt[3]{8 \cdot 27} = \sqrt[3]{81} = 3$ 

\nAnd *as indices*

\nFind a function of *the* written as an exponent: The laws of indices also apply to any *n*<sup>th</sup> root. We can use these laws to manipulate surds.

\nNote:  $\sqrt[n]{a^p} = a^{\frac{p}{n}}$  as well

\n $-69 -$ 

- - -- - - \_ \_ - \_\_\_---~-

Rules of surds

- $\sqrt[m]{a^p} = \sqrt[n]{a}$  as  $\sqrt[m]{a^p} = a^{\frac{p}{np}} = a^{\frac{1}{n}} = \sqrt[n]{a}$ 1. **Uses**
- Simplify radicals. For example:  $\sqrt[4]{9} = \sqrt[4]{3^2} = \sqrt{3}$
- Change surds to have the same index. For example to compare  $\sqrt[3]{586}$  with  $\sqrt{70}$ :

 $\sqrt[3]{586} = \sqrt[6]{586^2} = \sqrt[6]{343396}$ ,  $\sqrt{70} = \sqrt[6]{70^3} = \sqrt[6]{343000}$  therefore,  $\sqrt[3]{586} > \sqrt{70}$ 

- $\sqrt[n]{a \cdot b} = \sqrt[n]{a} \cdot \sqrt[n]{b}$  as  $\sqrt[n]{a \cdot b} = (a \cdot b)^{\frac{1}{n}} = a^{\frac{1}{n}} \cdot b^{\frac{1}{n}} = \sqrt[n]{a} \cdot \sqrt[n]{b}$  $\overline{2}$ . **Uses**
- Take a factor out of the radical. For example:  $\sqrt{18} = \sqrt{9 \cdot 2} = \sqrt{9} \cdot \sqrt{2} = 3\sqrt{2}$
- $\sqrt{15} \cdot \sqrt{20} = \sqrt{15 \cdot 20} = \sqrt{300}$ Write two radicals under the same radical bar. For example:

3. 
$$
\sqrt[m]{\frac{a}{b}} = \frac{\sqrt[n]{a}}{\sqrt[n]{b}} \qquad \text{as} \qquad \sqrt[n]{\frac{a}{b}} = \left(\frac{a}{b}\right)^{\frac{1}{n}} = \frac{a^{\frac{1}{n}}}{b^{\frac{1}{n}}} = \frac{\sqrt[n]{a}}{\sqrt[n]{b}}
$$

## **Uses**

Together with rules number 1 and 2 this rule allows to write surds products and quotients under the same radical bar. For example:  $\frac{\sqrt{3} \cdot \sqrt[3]{4}}{\sqrt[6]{24}} = \frac{\sqrt[6]{3^3} \cdot \sqrt[6]{4^2}}{\sqrt[6]{2^3} \cdot 3} = \sqrt[6]{\frac{3^3 \cdot 2^4}{2^3 \cdot 3}} = \sqrt[6]{2 \cdot 3^2} = \sqrt[6]{18}$ 

4. 
$$
\left(\sqrt[n]{a}\right)^p = \sqrt[n]{a^p}
$$
 as  $\left(\sqrt[n]{a}\right)^p = \left(a^{\frac{1}{n}}\right)^p = a^{\frac{1}{n}p} = \left(a^p\right)^{\frac{1}{n}} = \sqrt[n]{a^p}$ 

$$
\mathbf{5.} \qquad \sqrt[m]{\sqrt[n]{a}} = \left(\frac{1}{a^n}\right)^{\frac{1}{m}} = a^{\frac{1}{nm}} = \sqrt[mn]{a} \qquad \qquad \text{as} \qquad \sqrt[mn]{\sqrt[n]{a}} = \sqrt[mn]{a}
$$

Two different surds can not be added unless you calculate their decimal approximations. Only alike  $6<sub>1</sub>$ surds can be added.

## **Cases**

 $\sqrt{3} + \sqrt{2}$  or  $\sqrt{7} + \sqrt[3]{7}$ can only be solved by approximation or they For example: should remain unsolved.

• 
$$
7\sqrt{5} + 11\sqrt{5} - \sqrt{5}
$$
 certainly can be simplified to  $17\sqrt{5}$ 

Sometimes the possibility that a surds addition can be simplified is hidden. For example:  $\bullet$  $\sqrt{8} + \sqrt{18} + \sqrt[4]{2500} = \sqrt{2^3} + \sqrt{2 \cdot 3^2} + \sqrt[4]{2^2 \cdot 5^4} = 2\sqrt{2} + 3\sqrt{2} + 5\sqrt{2} = 10\sqrt{2}$ 

Rationalising the denominator. Sometimes it is useful to get rid of surds from the bottom of a fraction. 7. To do so, you have to multiply both numerator and denominator by a suitable expresion. **Examples** 

$$
\frac{1}{\sqrt[3]{25}} = \frac{1}{\sqrt[3]{5^2}} = \frac{\sqrt[3]{5}}{\sqrt[3]{5^2} \cdot \sqrt[3]{5}} = \frac{\sqrt[3]{5}}{5}
$$
  

$$
\frac{1}{5-\sqrt{3}} = \frac{5+\sqrt{3}}{(5-\sqrt{3})(5+\sqrt{3})} = \frac{5+\sqrt{3}}{5^2 - (\sqrt{3})^2} = \frac{5+\sqrt{3}}{22}
$$
  
Notes:  $\sqrt{a} \cdot \sqrt{a} = (\sqrt{a})^2 = \sqrt{a^2 = a}$   $[(a+\sqrt{b}) \cdot (a-\sqrt{b}) = a^2 - b]$   $(\sqrt{a} + \sqrt{b}) \cdot (\sqrt{a} - \sqrt{b}) = a - b$   $\sqrt[3]{a} \cdot \sqrt[3]{a^2 = a}$ 

## **EXERCISES**

 $\ddot{\phantom{a}}$ 

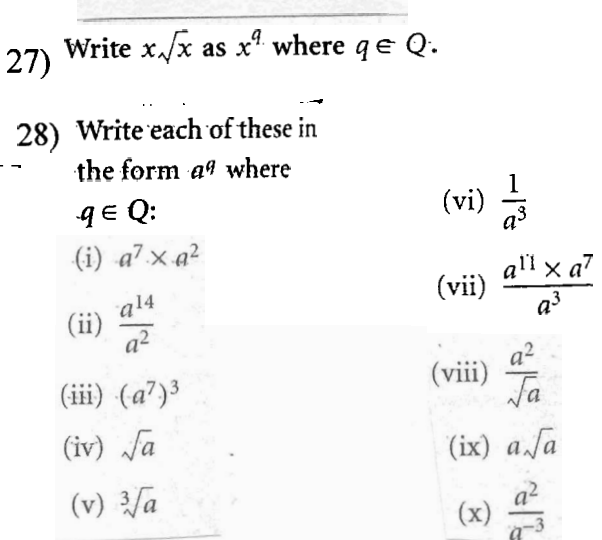

29) Write each of these as  $x^p$ , where

$$
p \in Q.
$$
\n(i)  $\sqrt[4]{x}$  (ii)  $\frac{x}{\sqrt{x}}$   
\n(iii)  $\frac{x^3}{\sqrt{x}}$  (iv)  $\frac{(x^{-3})(x^4)}{(x^{-7})}$   
\n(v)  $(x\sqrt{x})^3$  (vi)  $\sqrt{x} \sqrt[3]{x}$   
\n(vii)  $\sqrt[3]{x^2}$  (viii)  $\sqrt{x^3}$   
\n(ix)  $\sqrt{x^6}$  (x)  $\frac{(x^5)(x^{-7})}{x^4}$ 

30) Write each of these as  $x^p$ , where  $p \in Q$ :

a) 
$$
(\sqrt[3]{x^2})^5
$$
 b)  $\sqrt[15]{x^6} = c$  c)  $\sqrt{\frac{a^{13}}{a^6}} = d$  d)  $\sqrt[3]{\sqrt{x}} = e$  e)  $\sqrt[n]{\sqrt[m]{a^k}} =$ 

- a) Write  $8\sqrt{2}$ 31) — - in the form  $2^n$  where  $n \in Q$ . b) Write  $\frac{27\sqrt{3}}{3}$ in the form  $3^p$  where  $p \in Q$ . c) Write  $\frac{4\sqrt{2}}{32}$ in the form  $2^q$  where  $q \in Q$ . d) Write  $\frac{49\sqrt{7}}{3\sqrt{7}}$ in the form  $7^p$  where  $p \in Q$ .  $-71-$
- e) Write  $\sqrt{49x^2y^6}$  in the form  $kx^py^q$ where  $k$ ,  $p$ ,  $q \in Q$ .
- f) Write  $\frac{125^{2/3} \times 5^2}{25 \times \sqrt{5}}$

in the form  $5^p$ , where  $p \in Q$ .

h) Write 
$$
\frac{49\sqrt{7}}{7(3\sqrt{7})}
$$

in the form  $7^n$  where  $n \in Q$ .

g) Evaluate the following and write it in the form 2":  $\frac{64^{5/6} \times 8^{3/5}}{(\sqrt{2})^4 \times 4^{3/2}}$ 

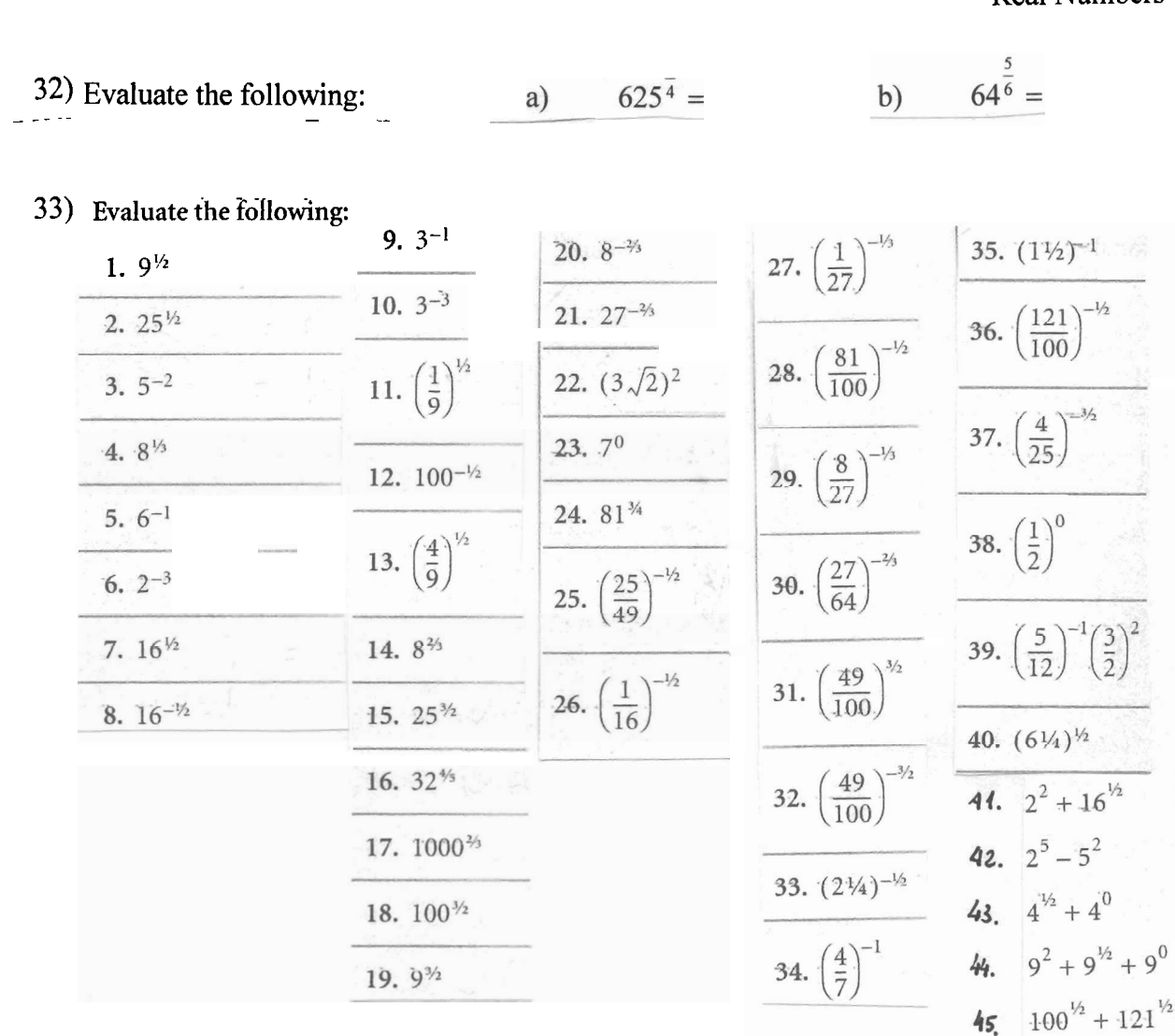

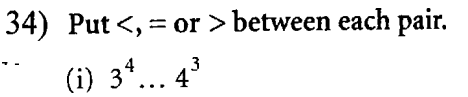

- (ii)  $2^4... 4^2$
- (iii)  $81^{1/2} \dots (25^{1/2} + 25^{1/2})$
- (iv)  $(3^2 + 4^2) \ldots 5^2$
- (v)  $5^1...1^5$
- (vi)  $\theta^2$   $\therefore$  2<sup>0</sup>  $\therefore$

(vii) 
$$
(2^7)^3 ... 2^7 \times 2^3
$$
  
\n(viii)  $\frac{2^{12}}{2^2} ... 2^6$   
\n(ix)  $10^0 ... 0$   
\n(x)  $7 \times 7^3 ... 7^4$   
\n(xi)  $4^{\frac{1}{2}}$   $4^{-2}$   
\n(xii)  $\sqrt{4^3}$   $(\sqrt{4})^3$   
\n(xiii)  $(\frac{1}{4})^{-1}$   $(\frac{1}{4})^{-2}$ 

35) Are these true or false? (i)  $(x^3)^2 = x^5$ 

(ii) 
$$
(x^2) = x^2
$$
  
\n(ii)  $x^3 = \frac{x^6}{x^2}$   
\n(iii)  $x\sqrt{x} = (x^{1/2})^3$   
\n(iv)  $(2^2)(3^3) = 6^5$ 

- 36) If  $x = 16$  and  $y = 9$  investigate  $x^{1/2} + y^{1/2} = (x + y)^{1/2}$ 
	- 37) Write these as surds:

R

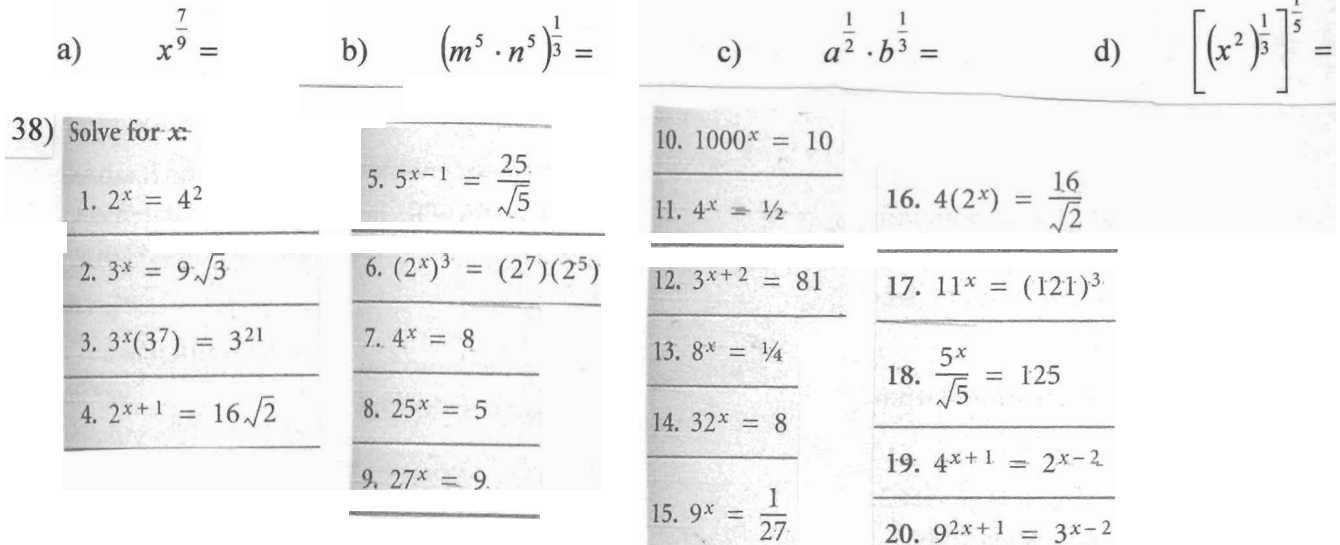

a) Find x and y if  $3^{x+y} = 9$  and 39)  $2^{x-y} = 16$ .

b) Find x and y if 
$$
9^x = 27
$$
 and  
 $y = (100)^x$ .

 $40)$ 

- a) Solve the simultaneous equations:  $3^{x+2y} = 1$  and  $\frac{2^x}{2^y} = 8$
- b) Solve the simultaneous equations:  $7^{x+2y} = \frac{1}{7}$  and  $4^x = \frac{1}{8^y}$
- 41) Simplify  $(x^{1/2} y^{1/2}) (x^{1/2} + y^{1/2})$  and hence evaluate  $(x^{1/2} - y^{1/2})(x^{1/2} + y^{1/2})$ when  $x = 7$  and  $y = 3$ .

**42) Evaluate:** - -

- (i)  $\sqrt{144}$
- (ii)  $2\sqrt{49}$
- (iii)  $\sqrt{900}$
- **(iv)**  $5\sqrt{400}$ <br>(v)  $\sqrt{\frac{9}{16}}$ 
	-
- **43) Reduce these surds:**

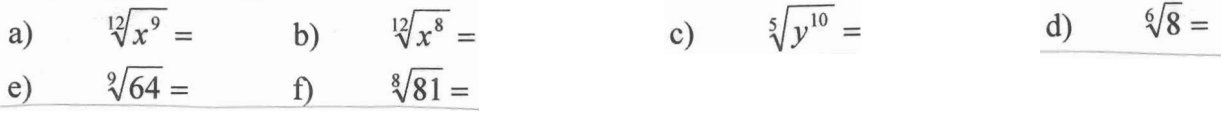

**44) Take as many factor~ as possible out of the following:** 

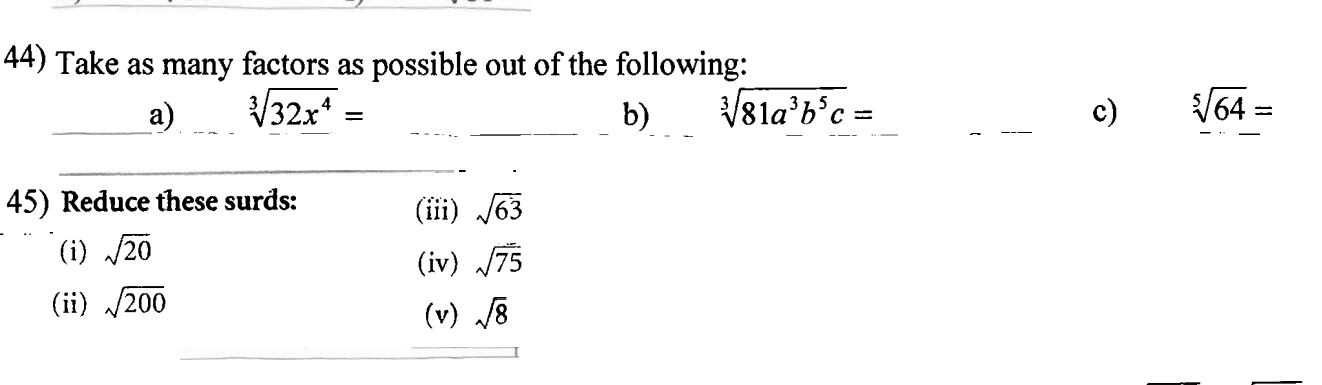

**46)** Simplify each of these as much as possible: a)  $\sqrt{18} + \sqrt{50} - \sqrt{2} - \sqrt{8} =$  **b)**  $\sqrt{50a} - \sqrt{18a} =$ 

**47) Simplify each of these as much as** 

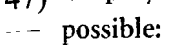

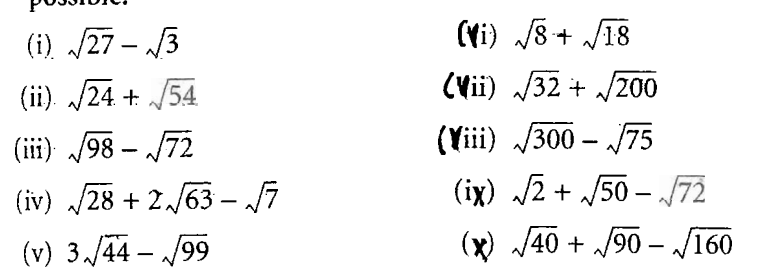

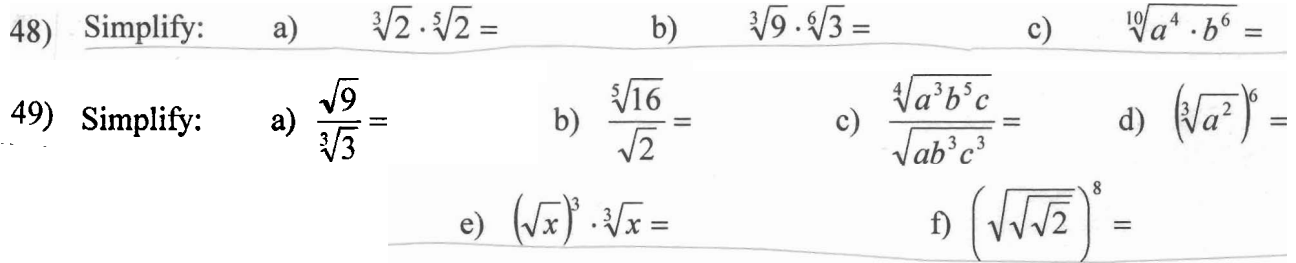

#### 50) Simplify:

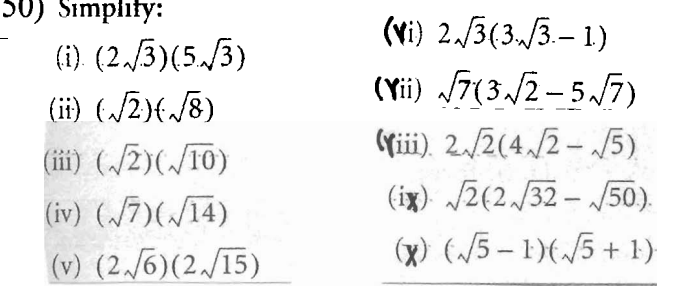

#### **LESSON 3**

 $\sim$ 

51) **a)** Simplify 
$$
(\sqrt{8}-1)(\sqrt{2}+3)
$$
  
\n**b)** Simplify  $\frac{(3+\sqrt{5})(3-\sqrt{5})}{2}$   
\n**c)** Evaluate  $\frac{(\sqrt{11}+\sqrt{3})(\sqrt{11}-\sqrt{3})}{4}$ 

State if these are true or false:  $52)$ (i)  $\sqrt{3} + \sqrt{7} = \sqrt{10}$ (ii)  $(\sqrt{11})(\sqrt{3}) = \sqrt{33}$ (iii)  $\sqrt{14} - \sqrt{6} = \sqrt{8}$ (iv)  $\frac{\sqrt{14}}{\sqrt{2}} = \sqrt{7}$  $Put < \infty$  or – in each of the gaps.

53) Put 
$$
\angle
$$
,  $50^\circ$  = in each of the gaps.  
\n(i)  $\sqrt{2} \times \sqrt{3}$  ...  $\sqrt{6}$   
\n(ii)  $\sqrt{2} \sqrt{20}$  ...  $\sqrt{10}$   
\n(iii)  $\sqrt{16} \div \sqrt{9}$  ...  $\sqrt{16} \div 9$   
\n(iv)  $\sqrt{3} + \sqrt{12}$  ...  $\sqrt{27}$   
\n(v)  $\frac{1}{4}$  ...  $\sqrt{\frac{1}{4}}$  ...  $\sqrt{\frac{1}{4}}$  ... ...  
\n(v)  $\sqrt[3]{51}$  ...  $\sqrt[3]{132650}$   
\n(vi)  $\sqrt[4]{31}$  ...  $\sqrt[3]{13}$ 

54) Rationalise: a)  $\frac{5}{\sqrt[3]{2}} =$  b)  $\frac{\sqrt{5}}{\sqrt{7}} =$  c)  $\frac{3}{2-\sqrt{3}} =$  d)  $\frac{4}{\sqrt{3}+\sqrt{2}} =$  e)  $\frac{1}{\sqrt[5]{3^2}} =$ 

55) Write  $(\sqrt{3} + 2)^2$  in the form  $a + b\sqrt{3}$ , where  $a, b \in N$ .

a) Use the formula  $\frac{-b \pm \sqrt{b^2 - 4ac}}{2a}$  to 56) find the roots of  $x^2 - 4x + 1 = 0$  in the form  $a \pm \sqrt{b}$ , where  $a, b \in N$ . b) Find the roots of  $x^2 - 2x - 6 = 0$  in <sup>--</sup> the form  $a \pm \sqrt{b}$ , where  $a, b \in Z$ . c) (i) Find the roots of  $\epsilon = \pm$  $x^2 - 6x + 7 = 0$  in the form  $a \pm \sqrt{b}$ , where  $a, b \in Z$ . (ii) Find the sum of the two roots. (iii) Find the product of the two  $\frac{roots}{1}$   $\frac{1}{1}$   $\frac{1}{1}$ 

 $-75-$ 

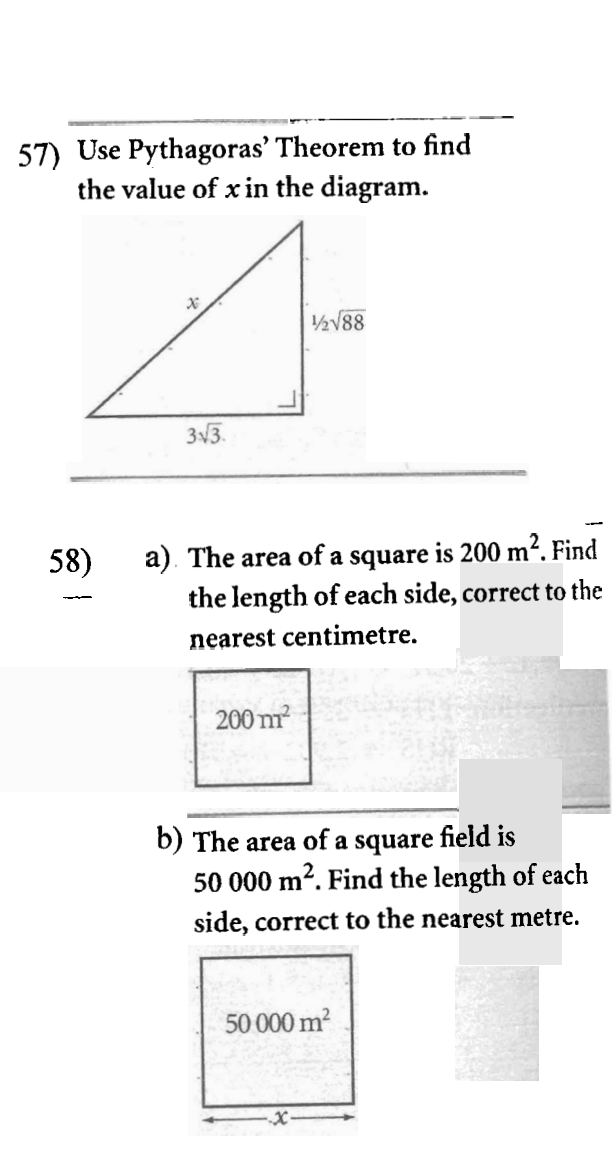

investigate if  $\sqrt{a-b} = \sqrt{a} - \sqrt{b}$ . (Take square roots correct to 3 decimal places.) b). If  $K = 75.35$ , investigate if  $\sqrt{2K} = 2\sqrt{K}$ . (Take square roots correct to two decimal places.) c) If  $a = 1369$  and  $b = 1296$ ,  $\overline{\phantom{a}}$  (i) find the values of  $\sqrt{a}$ ,  $\sqrt{b}$  and  $\sqrt{a-b}$ . (ii) show that  $\sqrt{a-b} > \sqrt{a} - \sqrt{b}$ d) Given that  $x = 3969$  and  $y = 256$ , (i) find the value of  $\sqrt{x}, \sqrt{y}, \sqrt{x+y}$ (ii) investigate if  $\sqrt{x+y} = \sqrt{x} + \sqrt{y}$ e) Given that  $x = 21.46$ ,  $y = 33.12$ , <sup>-</sup>(i) find (correct to 3 decimal places) the values of  $\sqrt{x}$ ,  $\sqrt{y}$ ,  $\sqrt{x+1}$ (ii) investigate if  $\sqrt{x+y} = \sqrt{x+y}$  $-76-$ 

a) If  $a = 79.5$  and  $b = 33.4$ 

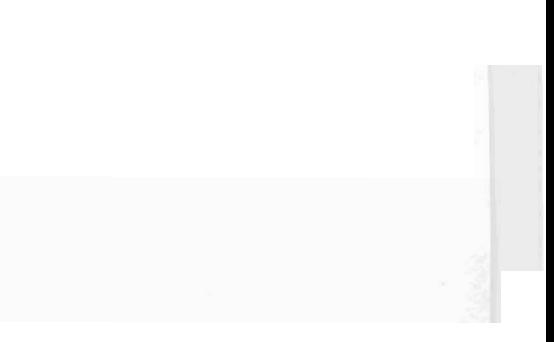

Real Numbers

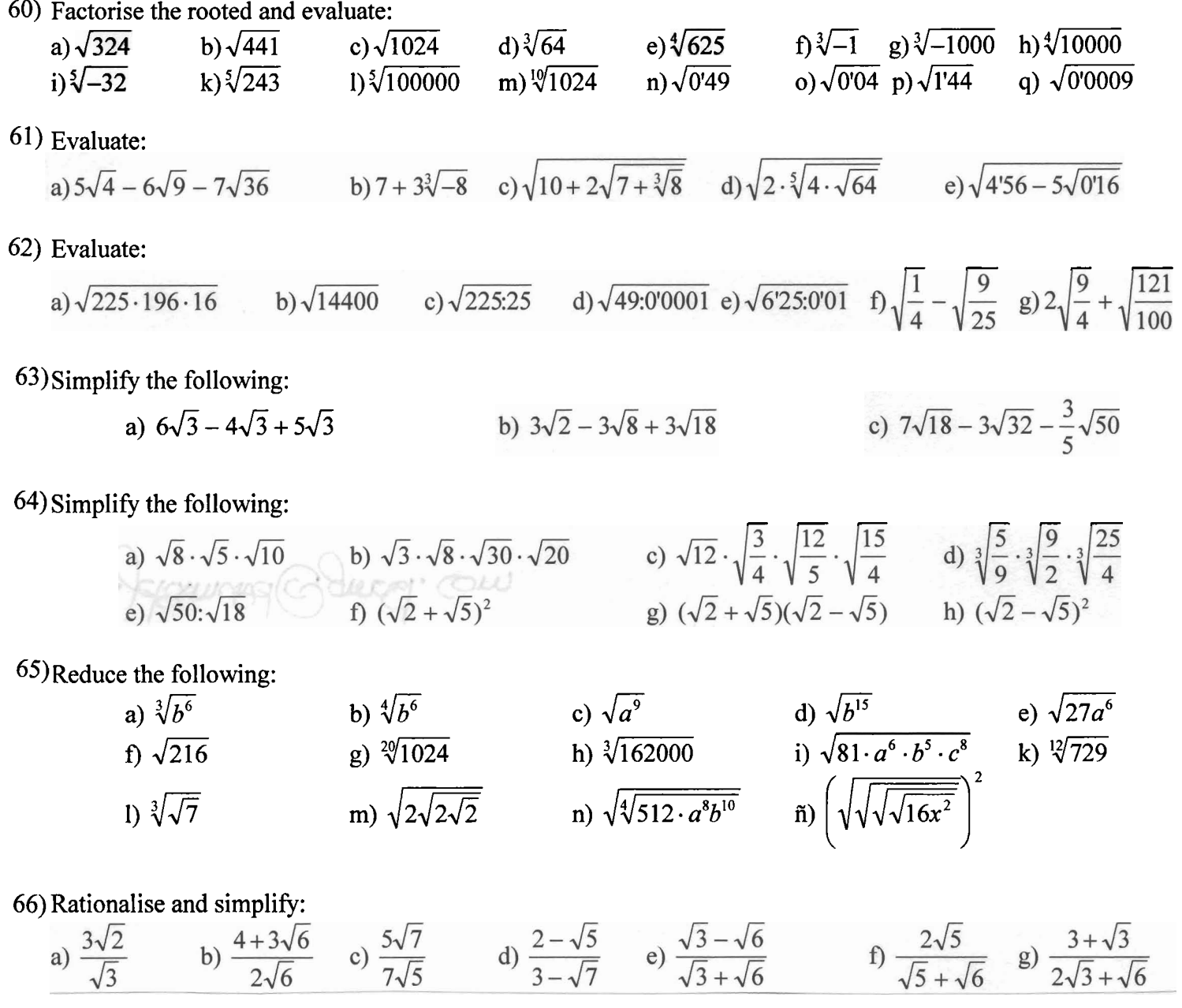